## **Open the smartform directly from the start**

To skip directly to the smartform from the instance start the following line must be inserted into the HTML-Code of the smartform:

<input type="text" name="processInstanceName" id="processInstanceName" style="display:none"/>

So with starting the instance, not the "properties" but the "smartform" tab is displayed.

From: <https://wiki.tim-solutions.de/>- **TIM Wiki / [NEW TIM 6 Documentation](https://doc.tim-solutions.de)**

Permanent link: **[https://wiki.tim-solutions.de/doku.php?id=en:software:tim:smartform:call\\_on\\_start](https://wiki.tim-solutions.de/doku.php?id=en:software:tim:smartform:call_on_start)**

Last update: **2021/07/01 09:52**

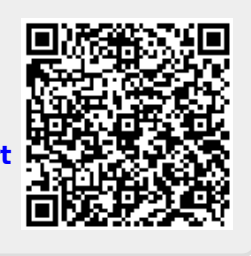